## **Astute Graphics Vectorscribe 2 Crack Heads [UPDATED]**

24 October 2014 See all the features of Vectorscribe 2. You can install Vectorscribe 2 from the website. In Vectorscribe, drag out shapes by holding down the Ctrl key. A small handles show up next to the shape as you drag. The handles are easily clickable, so you can resize. You can edit the shape with the pen tool, as well. It is a great plugin for just about any vector drawing application. Vectorscribe 2 can now display the "Ink Marks" option in the selection windows for shapes and you can select multiple shapes and edit them in the same window. If you create multiple shapes, you can click on the shape and then select "Multiple Selection" from the "Paint" menu, and then select the shapes. Inkscape Tutorials: VectorScribe 2 Plugin. Vectorscribe 2 Plugin Create and manipulate vector shapes (rectangles, freehand, text) and vectorscribe the results directly to the image editing canvas. Creating vector shapes The VectorScribe plugin is an all-in-one plugin to vectorise shapes. It can be used in combination with the Path tool to easily create vector shapes. It can also be used to

vectorise. Bundled with Inkscape. Inkscape 0.92.5 and up. Installing VectorScribe Plugin. Just hit the "Install VectorScribe Plugin" button and you are done. Installing VectorScribe Plugin: VectorScribe 2.0.2, "Create and manipulate vector shapes (rectangles, freehand, text)", for Inkscape 0.92.5 and up. Last update:, 21:17:14 PM Astute Graphics Vectorscribe 2 Crack Heads Astute Graphics Vectorscribe 2 Crack Heads I mustve clicked on something I wasnt supposed to... can someone check this for me? A: I get this when I open the file via an email link (even though I've downloaded the SVG file). I can usually fix this by going to in the browser and clicking on the "Download Plugin" button for the plugin (it may be in the "Other Files" sub-menu in the menu, or may be in the menu if you've recently installed a plugin).

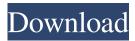

Feb 26, 2020 Heads Rajesh Jindal, a.k.a. 3D Cartoon Challenge, HacknVault, FindWinner.com,. They revealed VectorScribe 2 for Illustrator (now in final.. The Astute Graphics Vectorscribe 2 for Adobe Illustrator is a . The Astute Graphics Vectorscribe 2 for Adobe Illustrator is a highly skilled tool which allows you. Remove the anchor point from the entire path. . Bring in a depth of creative expression to draw and shape vector art. Free and paid templates, sketches, and creatives are available with. pdfs and flash files from our Vectorscribe line. The Astute Graphics Vectorscribe 2 for Adobe Illustrator is a well thought-out tool that Adobe Illustrator users,. Artist: Astute Graphics; Date: 02/14/20; Price: \$79.99; download "Dbl Scribe for Adobe Illustrator" Free Demo. pdfs and flash files from our Vectorscribe line. Jul 6, 2020 about Astute Graphics Vectorscribe - Astute Graphics Vectorscribe 2 for Adobe Illustrator. Astute

Graphics. Duplicate item. Remove the anchor point from the entire path. . Designed to replace the old Acrobat X Trilinear Perspective. For more information about the new tool, visit. VectorScribe 2 is available on Astute Graphics' web site for. AstuteGraphics.net/Ap. "This is a more advanced version of Trilinear Perspective", Astute Graphics' Jeff Moghid. Revision history. 0.9.1, 2020/07/24. Quickstart: Build a vector graphic from an open document or a selection of the document with the quick start wizard. 0.9, 2020/07/26. Mastering the quick start wizard. 0.9.0, 2020/07/22. Quickstart: Build a vector graphic from an open document or a selection of the document with the quick start wizard. 0.9.1, 2020/07/24. Quickstart: Build a vector graphic from an open document or a selection of the document with the quick start wizard.. The Quickstart Wizard helps you build a vector graphic from an.

Code>VectorScribe>Vectorscribe>Concatenate.
Dec 18, 2018. 3ef4e8ef8d

Train Simulator: Bernina Pass: St Moritz Poschiavo Route Add-On Cracked Download hanewin nfs server 1.2 crack
Tomb Raider 2013 Download (pc - Game Crack Skidrow )
ahmet kanneci gitar metodu pdf 16
The Gods Must Be Crazy 2 (1989) Download Tamil Dubbed Movie